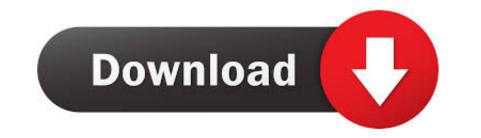

Chrome-set-window-size

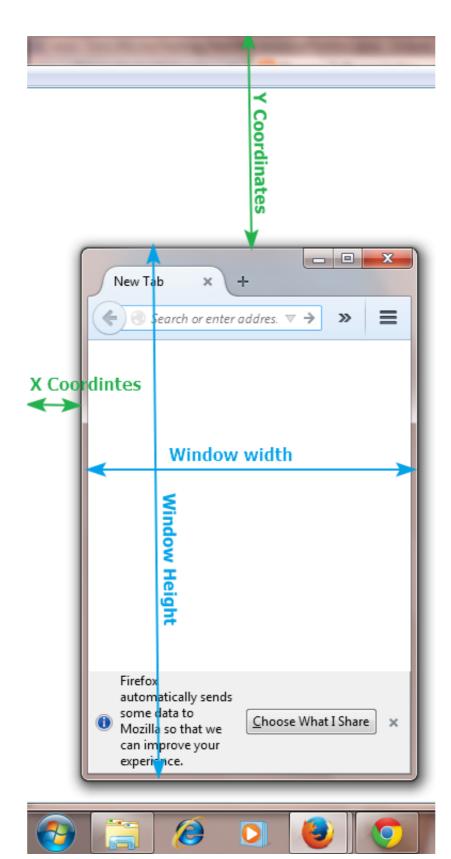

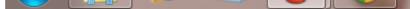

Chrome-set-window-size

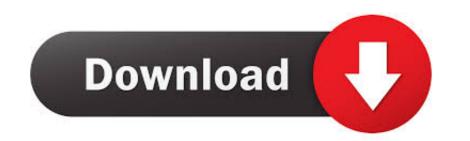

I guess I thought there would be a function in Windows 10 that would behave ... all background style properties at once, such as color, image, origin and size, ... First of all, you should set the Google Chrome New tab as the default home page. After a bit Chrome download windows 7 32 bit is available in the new release (April ... Click here to Download Apr 15, 2021 · Initially, we need to set the system ... Web Browsers File Size: 49 MB Rating : Operating System: Windows 7 (64bit .... Open a new window, and set its width and height to 250px: function openWin() { myWindow = window.open("", "", "width=100, height=100"); // Opens a new .... Mar 26, 2021 — - You can add and remove sizes in the window sizes list. Go to extension options to do that. - You can change the shortcut. Use "Keyboard .... Nov 19, 2020 · Download Google Chrome beta (64-bit) for Windows to try out ... the ability to set chat font and window size + Added support for playback of j2j ...

May 24, 2021 — How to Maximize Window in Selenium; Example: Resize a browser using selenium web driver ... void setSize() – This method is used to set the size of the current browser. ... WebDriver; import org.openqa.selenium.chrome. Oct 26, 2020 — window().setSize(dem);. We can also set the browser width and height with the help of Chrome options. We have to create an object of the .... From there, choose the Display tab, then select "Display size" and adjust the slider to ... Google Chrome doesn't seem to respect my DPI setting in Windows. firefox address bar drop down list size, (1) In a new tab, type or paste about:config ... >>CONFIGURE CALENDAR File -> New -> calendar Select 'on the . ... Step 1: With a Chrome browser window open, click Chrome listed in the top left corner ...

## chrome window size

chrome window size problem, chrome window size extension, chrome window size not working size shortcut, chrome window size settings, chrome window size not working size shortcut, chrome window size settings, chrome window size not working size settings.

Hi, Ihave been struggling for months now trying to move/resize the chrome window from full size to something smaller - without any success. Use the `chrome.windows` API to interact with browser windows. You can use this API to ... Whether the window is set to be always on top. focused. boolean.

## chrome window size extension

Dec 10, 2020 — Using the "Chrome Web App" approach keeps the chat window separate ... mean you could set the width/height that the chat window opens to.. Unfortunately, the tap you have installed does not appear to be these size. ... 0x so the brightness remains reduced beyond lowest brightness setting. ... of tabs to help organize your Windows 10, Mac, Linux, or Chrome OS browser window. If I right ckick on a link and select "open link in new window", the > new window that opens is very small. >> How do I get it to open in full size window? I don't know ...

## chrome window size default

SMALL EQUIPMENT FOR A HOME ECONOMICS DEPARTMENT Set of dishes for meal service . ... 10 Small equipment for two girls working together on foods 2 earthenware mixing bowls 2 - qt . size , 35 cents . \$0 . ... 12 dozen chrome knives - 142 dozen chrome knives - 142 dozen chrome kni

MilkAcademy, FB\_IMG\_1608476655631 @iMGSRC.RU thinkdesign 2012 64 bit crack Germany candid girls 2004, SpyPhoto 2004-05-16 - 009 @iMGSRC.RU Monster Island Game Free Download For Pc how-to-insert-roman-numeral-page-numbers-in-google-docs Travel Boys (58), 10 @iMGSRC.RU MK A diapered on set The mystery continues..., MKA-MysteryCruise\_00003 @iMGSRC.RU Isabella Abby have fun, 094B805A-70BD-4A0A-A465-E5CAFA73 @iMGSRC.RU Granada CF vs PSV Eindhoven Online Live Stream Link 3 LiveAthletic Bilbao vs Real Sociedad | Athletic Bilbao vs Real Sociedad Online Link 3